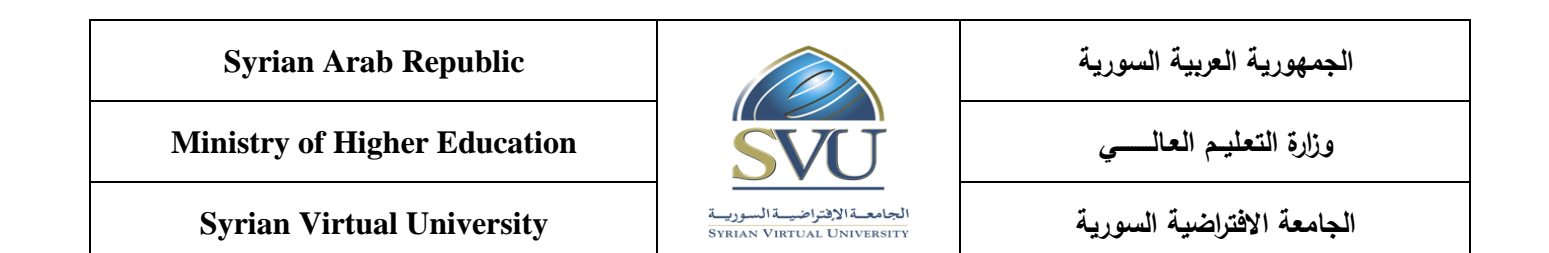

# **MATLAB for Numerical Computing Course Definition File**

#### **1- Basic Information:**

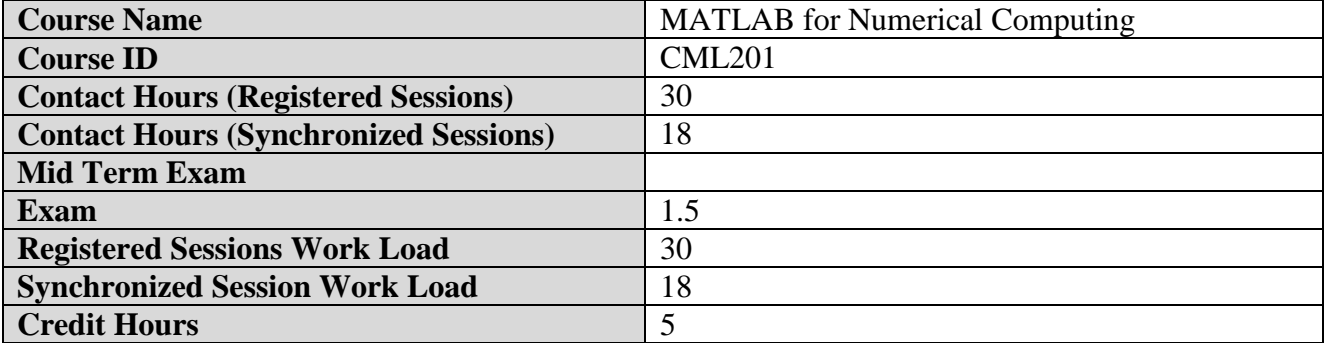

#### **2- Pre-Requisites:**

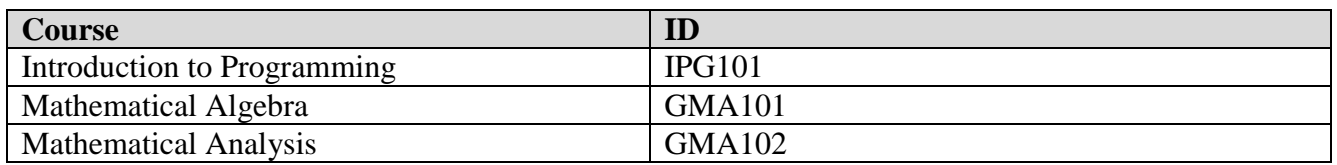

### **3- Course General Objectives:**

This course aims to provide an introduction on MATLAB<sup>®</sup> programming language and dealing with MATLAB<sup>®</sup> software from MathWorks<sup>®</sup> Corporation, in order to make this software the basic tool in data analyzing, processing and visualization, solving mathematical problems and simulating communications systems.

This course includes an introduction to fundamentals of MATLAB<sup>®</sup> programming language like using variables and functions that are available within the software libraries, building function to perform specific tasks and dealing with matrices, which are the basic element in simulation process, and using them in data representation and signal processing. The course also aims to teach how to create Graphical User Interface GUI, working with Simulink® to simulate systems, in addition getting to know about Toolboxes which allow users to perform simulation for communications systems and their parts in order to understand and apply the concepts of signal processing, digital and analogue communications.

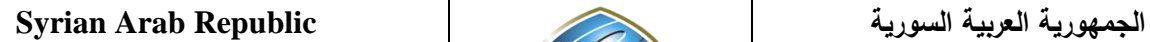

**Ministry of Higher Education العـالـــــــــي التعـليــم وزارة**

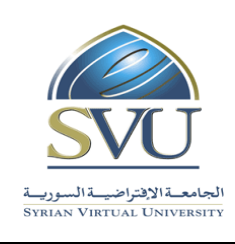

**الجامعة االفتراضية السورية University Virtual Syrian**

## **4- Intended Learning Outcomes (ILO):**

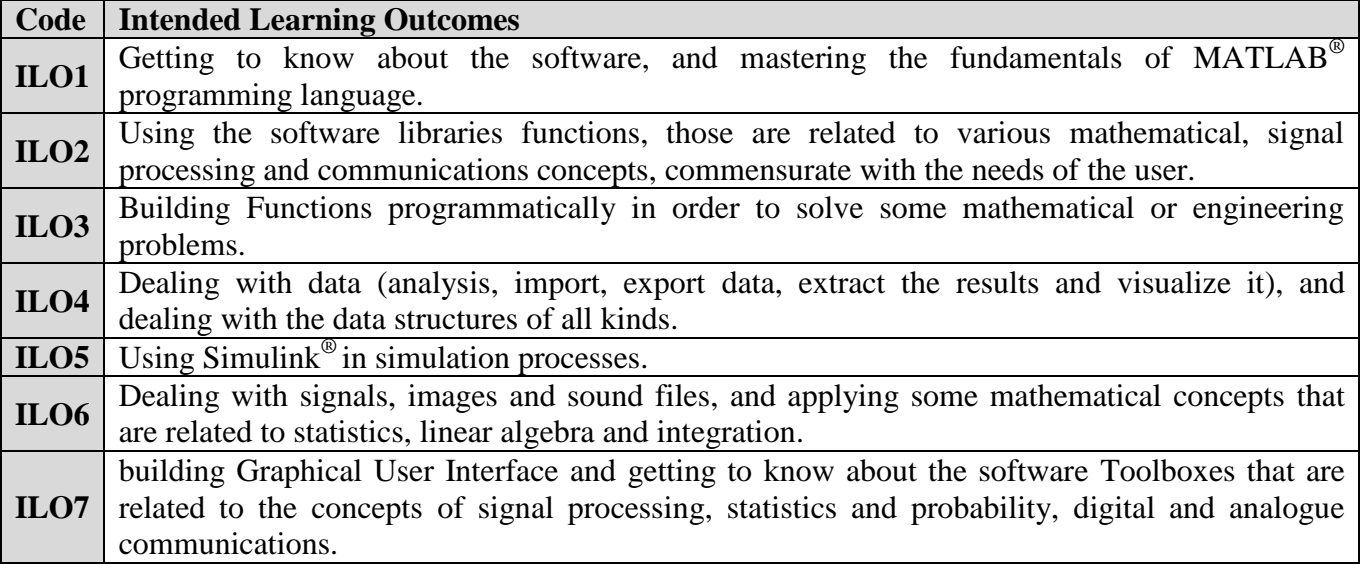

## **5- Course Syllabus (18 hours of total synchronized sessions)**

**RS:** Recorded Sessions**; SS:** Synchronized Sessions**;** 

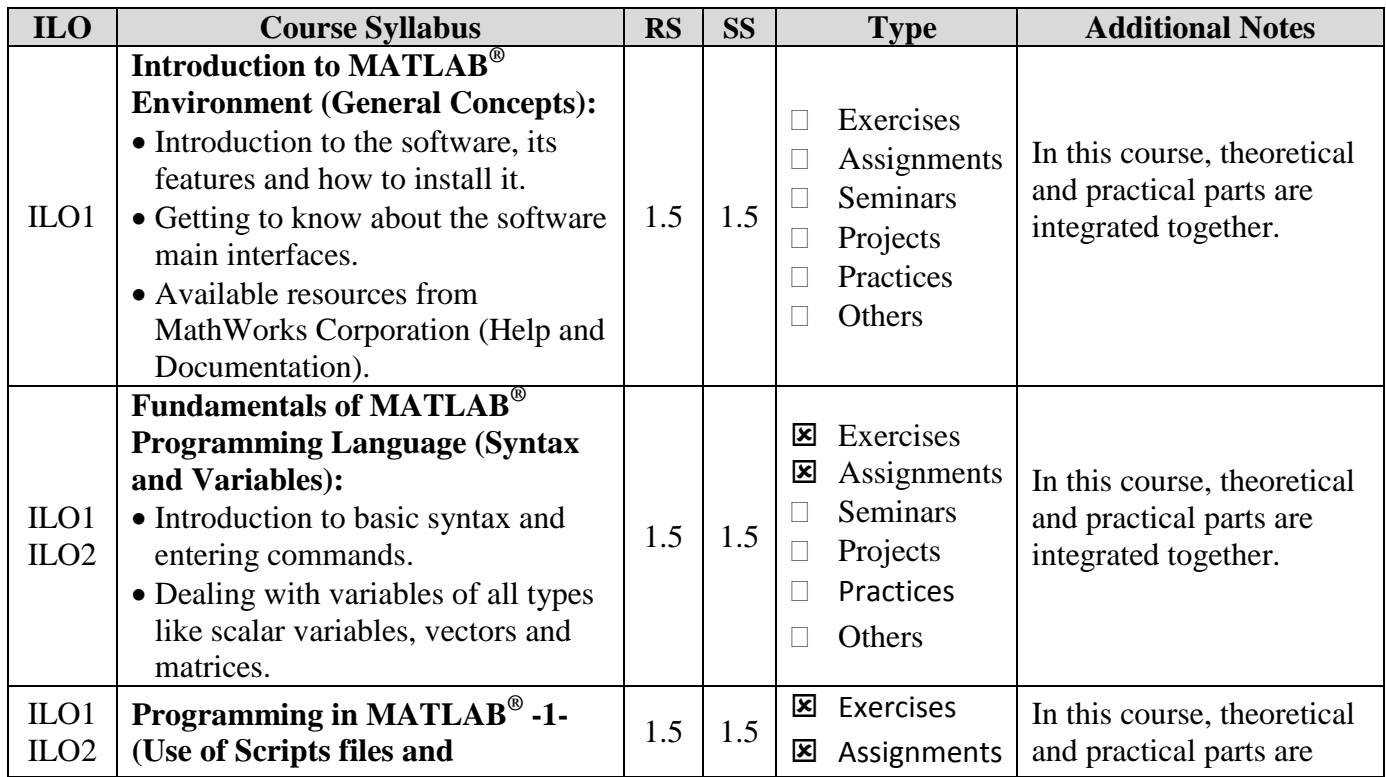

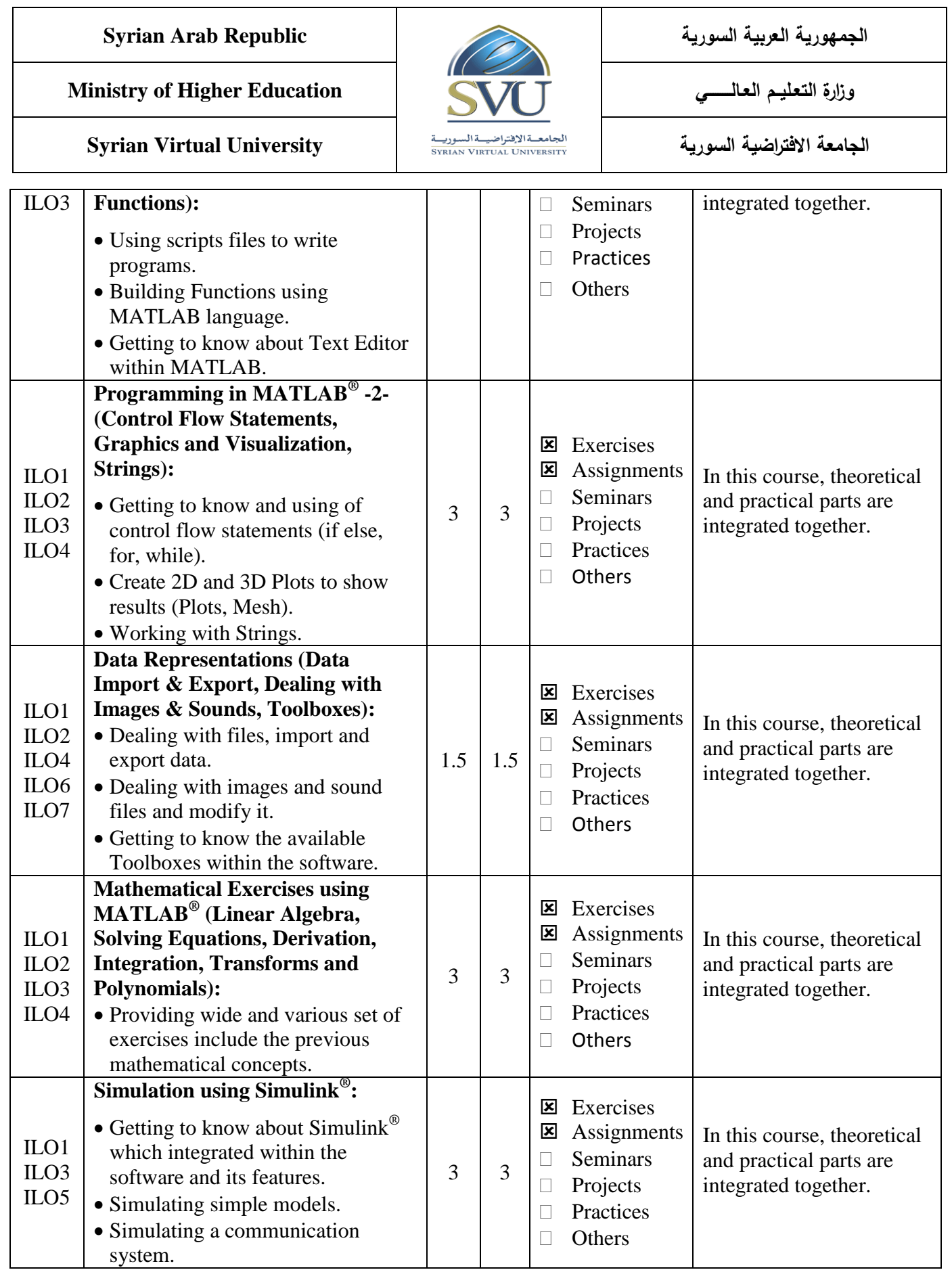

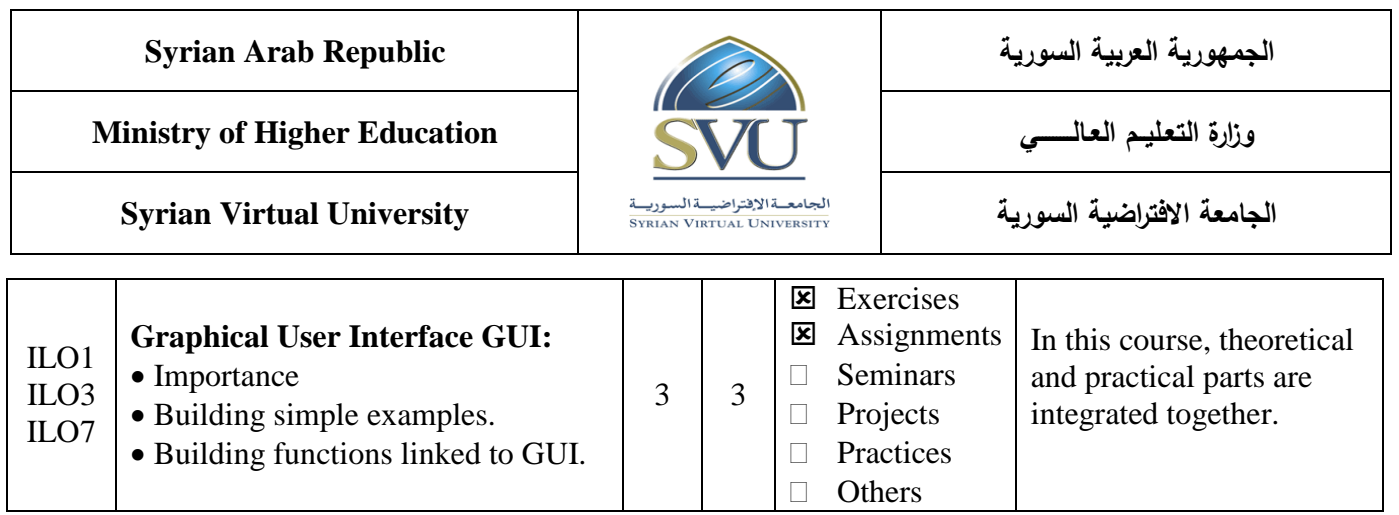

# **6- Assessment Criteria (Related to ILOs)**

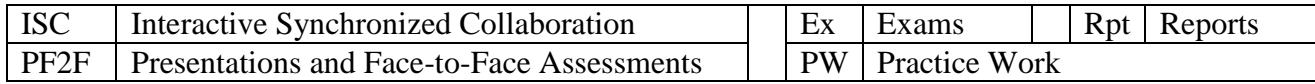

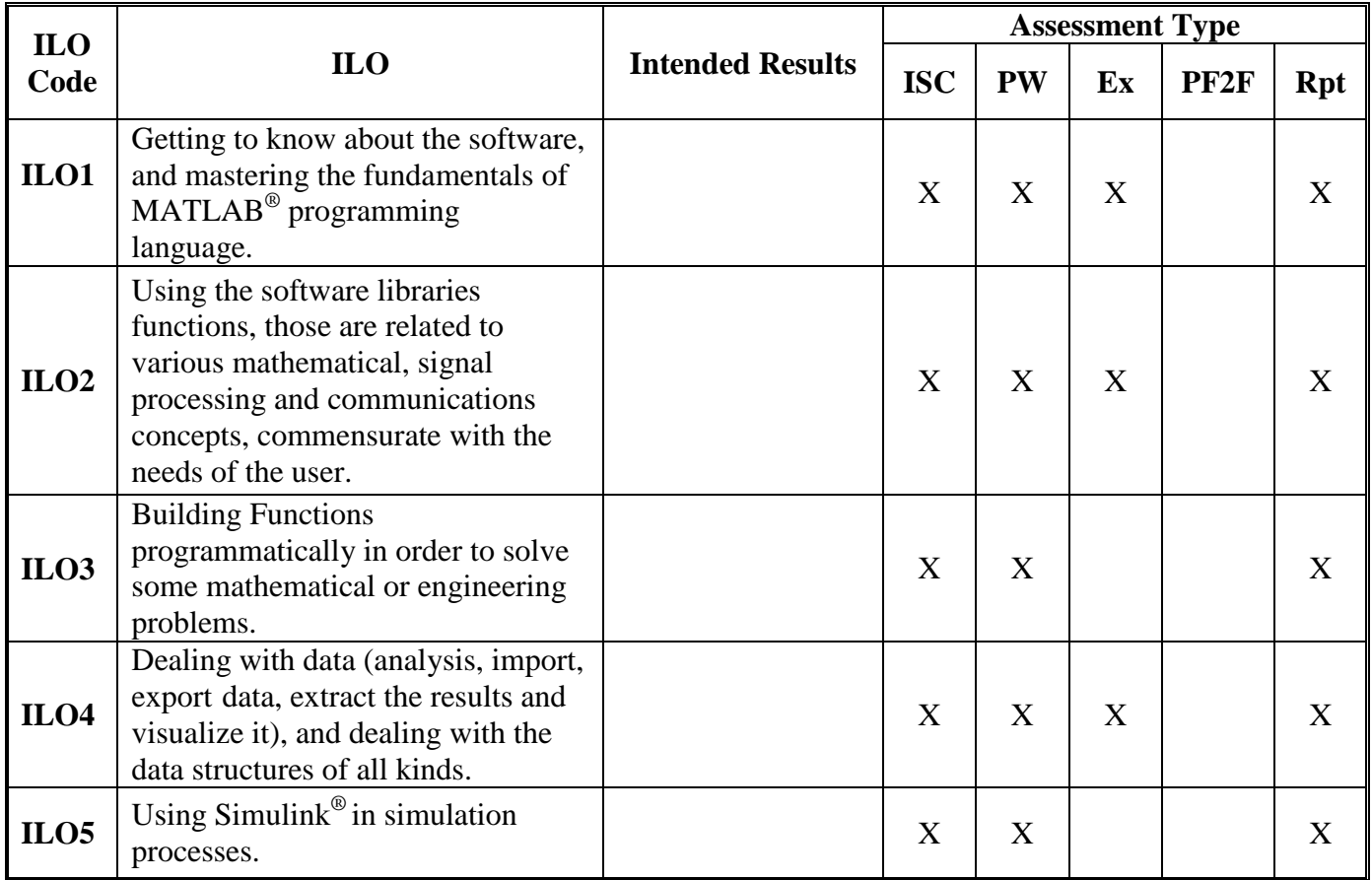

![](_page_4_Picture_232.jpeg)

![](_page_4_Picture_233.jpeg)

### **7- Practice Tools:**

![](_page_4_Picture_234.jpeg)

### **8- Main References**

1- "Documentation and Help available from MathWorks<sup>®</sup> on official website [www.mathworks.com](http://www.mathworks.com/) ", link for all Documentation [http://www.mathworks.com/help/index.html.](http://www.mathworks.com/help/index.html)

2- Tutorial on MATLAB<sup>®</sup> [http://www.tutorialspoint.com/matlab/index.htm,](http://www.tutorialspoint.com/matlab/index.htm) available PDF Format.

## **9- Additional References**

- 1- "Introduction to Programming in MATLAB<sup>®</sup>", MIT Open Course, by Danilo Scepanovic, January 2010.
- 2- "Essential MATLAB<sup>®</sup> for Engineers and Scientists", by Brian D. Hahn, Daniel T. Valentine, published by ELSEVIER, Third edition 2007.
- <sup>3</sup>- "Practical MATLAB<sup>®</sup> Basics for Engineers", by Misza Kalechman, published by CRC Press, 2009